# به نام خدا

# **پرسشنامه تعهد سازمانی بالفور و وکسلر ) 1996(**

**لطفاً با عالمت زدن هر كدام از گز ینه ها میزان موافقت خود را با گویه مربوطه بیان فرمایید.** 

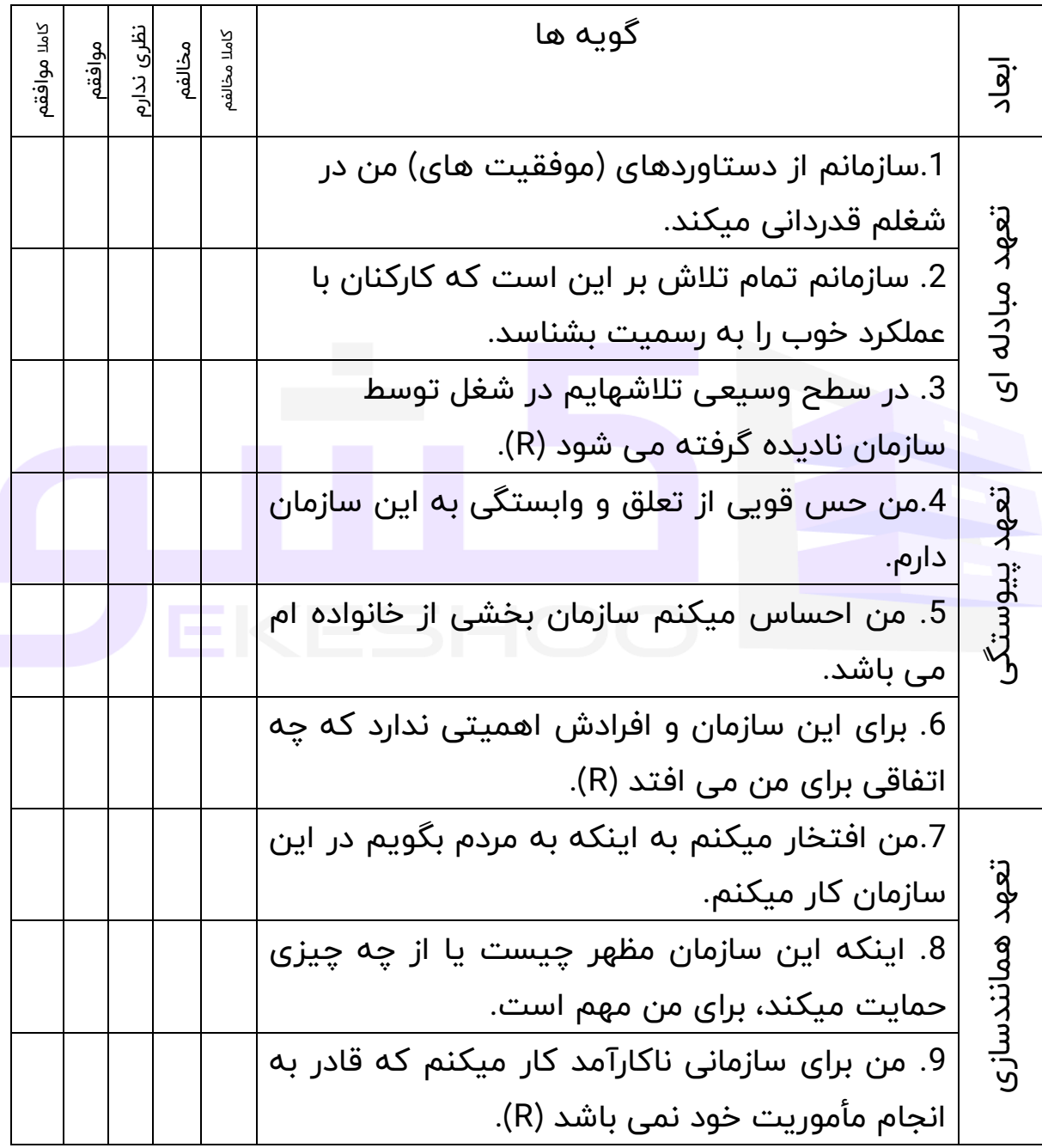

### **معرفی ابزار**

**ابعاد پرسشنامه**:

تعهد مبادله ای شامل گویه های 1 تا 3، تعهد پیوستگی شامل گویه های 4 تا 6 و تعهد همانندسازی شده شامل گویه های 7 تا 9 می باشد

**امتیازات:** 

كاملا مخالفم=1، مخالفم=2، نظری ندارم=3، موافقم=4، كاملا موافقم=5 و برای سواالتی که با R مشخص شده امتیاز به صورت معکوس محاسبه می شود: کامال مخالفم=5، مخالفم=4، نظری ندارم=3، موافقم=2، کاملا موافقم=1

## **شیوه نمره گذاری**

به دو طریق می توان از تحلیل این پرسشنامه استفاده کرد

**الف: تحلیل بر اساس مولفههای پرسشنامه**

**ب: تحلیل بر اسا س میزان نمره به دست آمده**

**تحلیل بر اساس مولفه های پرسشنامه** 

به این ترتیب که ابتدا پرسشنامهها را بین جامعه خود تقسیم و پس از تکمیل پرسشنامهها داده ها را وارد نرم افزار اس پی اس اس کنید. البته قبل از وارد کردن داده ها شما باید پرسشنامه را در نرم افزار اس پی اس اس تعریف کنید و سپس شروع به وارد کردن داده ها کنید.

چگونگی کار را برای شفافیت بیشتر به صورت مرحله به مرحله توضیح می دهیم

**مرحله اول.** وارد کردن اطالعات تمامی سواالت پرسشنامه ) دقت کنید که شما باید بر اساس طیف لیکرت عمل کنید مثال اگر شخصی سوال 5 پرسشنامه را خیلی کم انتخاب کرده است شما باید در پرسشنامه در جلوی سوال 5 عدد 1 ) خیلی کم ( را بگذارید. **مرحله دوم .** پس از وارد کردن داده های همه سواالت، سواالت مربوط به هر مولفه را کمپیوت) compute )کنید. مثال اگر مولفه اول Xو سواالت آن 1 تا 5 است شما باید سواالت 1 تا 5 را compute کنید تا مولفه xایجاد شود.

به همین ترتیب همه مولفه ها را ایجاد کنید و پس از این کار در نهایت شما باید همه مولفه ها که ایجاد کردید را با هم compute کنید تا این بار متغیر اصلی تحقیق به وجود بیاید که به طور مثال متغیر مدیریت دانش یا ... است.

**مرحله سوم.** حاال شما هم مولفه ها را به وجود آورده اید و هم متغیر اصلی تحقیق را؛ حاال می توانید از گرینه آنالیز هر آزمونی که می خواهید برای این پرسشنامه) متغیر( بگیرید.

مثال می توانید آزمون توصیفی) میانگین، انحراف استاندارد، واریانس( یا می توانید آزمون همبستگی را با یک متغیر دیگر بگیرید.

**تحلیل بر اساس میزان نمره پرسشنامه** 

بر اساس این روش از تحلیل شما نمرههای به دست آمده را جمع کرده و سپس بر اساس جدول زیر قضاوت کنید.

برای نمونه: یک پرسشنامه ده سوالی بر اساس طیف پنج درجه ای لیکرت به شرح زیر است.

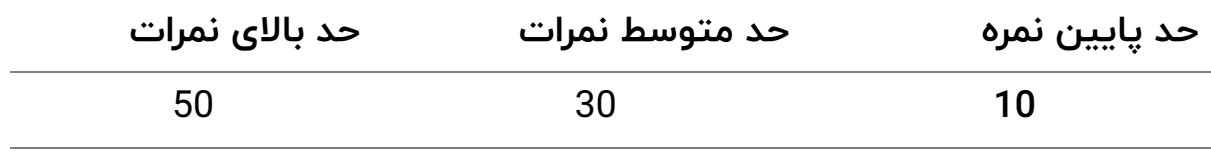

- در صورتی که نمرات پرسشنامه بین 1 تا 10 باشد، میزان متغیر در این جامعه ضعیف می باشد.
	- در صورتی که نمرات پرسشنامه بین 10 تا 30 باشد، میزان متغیر در سطح متوسطی می باشد.

- در صورتی که نمرات باالی 30 باشد، میزان متغیر بسیار خوب می باشد.

# **تع یین پایای ی و روایی ابزارهای اندازهگیری**

این پرسشنامه در پژوهش سلطانزاده(1391) اعتبار یابی شده است. **1 برآورد پایایی پرسشنامهها**

برای تعیین پایایی، روشهای مختلفی وجود دارد. در این تحقیق برای مشخص نمودن پایایی پرسشنامهها از ضریب آلفای كرونباخ<sup>2</sup> استفاده گردیده است. این روش برای محاســبه هماهنگی درونی ابزار اندازهگیری از جمله یرســشــنامهها یا آزمودنهایی كه ویژگیهای مختلف را اندازهگیری میكنند بكار میرود. در اینگونه ابزار، پاســـخ هر ســـوال میتواند مقادیر عددی مختلف را اختیار كند. ســـرمد و همكاران (1387) معتقدندكه «برای محاســـبه ضـــریب آلفای كرونباخ ابتدا باید واریانس نمرههای هر زیرمجموعه سوالات پرسشنامه یا زیرآزمون و واریانس كل را محاسبه نمود. سیس با استفاده از فرمول مربوطه مقدار ضریب آلفا را بدست آورد» (ص 169).

ضریب پایایی پرسـشـنامههای از طریق فرمول زیر به وسـیله نرمافزار SPSS محاسبه شده است.

J  $\backslash$  $\overline{\phantom{a}}$ L  $\frac{J}{-1}\left(1-\frac{\sum_{s}}{s^2}\right)$ 2 1 *<sup>s</sup> sj J*  $ra \stackrel{J}{\longrightarrow} 1$ 

ra =ضر یب آلفای کرونباخ J =تعداد سواالت آزمون واریانس سوالات آزمون = $\mathsf{S} \mathsf{j}^2$ 

<sup>1</sup>- reliability <sup>2</sup>- Coronbach Alpha Coeficient

وار یانس کل آزمون = $\mathsf{s}^2$ 

یایایی: ضـرایب پایایی برای هر یك از زیرمقیاسهای پرسـشـنامه تعهد سـازمانی نشان داده شده است.

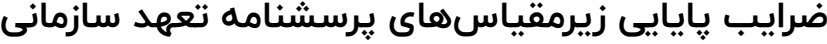

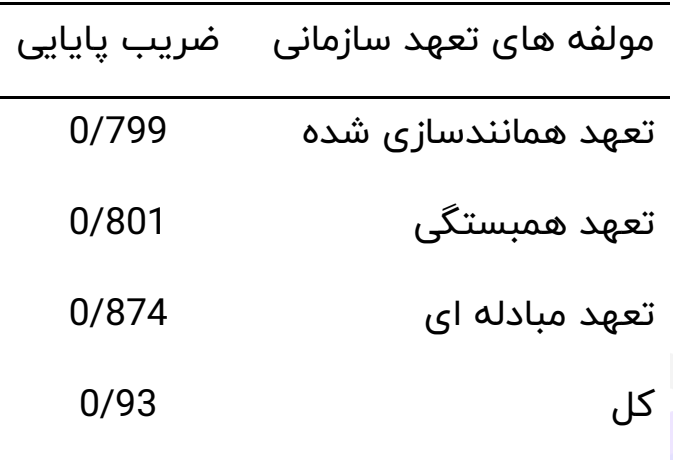

**3 برآورد روایی پرسشنامهها**

روایی به این مفهوم اشساره دارد كه وسسیله اندازهگیری چیزی را كه ادعا میکند دقیقاً همان چیز را اندازه بگیرد یعنی متناسب با آن باشد و از مهمترین آن روایی صوری و محتوایی است و برای اینكه پرسشنامهای حداقل دارای روایی محتوایی باشد باید سوالات آزمون با توجه به مبانی تئوریك دقیقاً مورد مطالعه و بررسش ی قرار گیرد تا میزان ارتباط و تناسشب آنها با موضشوع روششن گردد. روایی صــوری و محتوایی هر یك از پرســشــنامههای پژوهش به تفكیك در زیر ارائه میشود:

روایی: پرسشنامه استاندارد تعهد سازمانی روایی محتوایی داشته است ول ی جهت هماهنگ کردن سواالت با کارکنان و دانشگاه اصالحات مختصری در آن صورت گرفت. لذا روایی محتوایی و صوری آن با نظر متخصصان و استادان علوم

<sup>3</sup>- validity

تربیتی و مدیریت مورد تایید قرار گرفت. نتایج تحلیل عاملی پرسشنامه تعهد سازمانی (همانند سازی شده، پیوستگی و مبادله ای) را بدست آورد که در آن 74% در صد واریانس سواالت استخراج شده بود. آزمون %901 =KMO و بارتلت )0/001>P )نشان داد که حجم نمونه کافی است و این عوامل در جامعه آماری وجود دارد. نتایج بارهای عاملی باالتر از %3 با چرخش متعامد، سه بعد مورد نطر را بدست آورد.

# **تعاریف نظری**

تعهدسازمانی: تعهد سازمانی نوعی نگرش است كه میزان علاقه و دلبستگی و وفاداری كاركنان نسبت به سازمان وتمایل آنان به ماندن در سازمان را نشان می دهد (سلطانزاده، 1391، ص 11).

تعهد همانند سازی شده: همنوایی و همسویی با اهداف و ماموریت های که برای تمام اعضای سازمان مورد قبول است را شامل می شود(سلطانزاده، 1391، ص 11(.

تعهد پیوستگی: همنوایی و همسویی افراد را با همدیگر به مسابه عضویی از یک گروه که هدف مشترکی را دنبال می کنند را شامل می شود(سلطانزاده، 1391، ) ص 11).

تعهد مبادله ای: واکنش ها و میزان رضایت کارکنان در برایر حقوق، مزایا، حمایت ها و تشویق های سازمان را شامل می شود (سلطانزاده، 1391، ص 11).

#### **تعاریف عملیاتی**

پرسشنامه تعهد سازمانی: شامل مولفه تعهد همانند سازی شده، تعهد پیوستگی و تعهد مبادله ای است. و با پرسشنامه استاندارد که شامل 9 سوال است، اندازهگیری می شود.

تعهد همانند سازی شده: میزان تعهد همانند سازی شده بر اساس سوال ها ی 1 تا 3 پرسشنامه تعهد سازمانی سنجیده م یشود. تعهد پیوستگی: میزان تعهد پیوستگی بر اساس سوالهای 4 تا 6 پرسشنامه تعهد سازمانی سنجیده میشود.

تعهد مبادله ای: میزان تعهد مبادله ای بر اساس سوال های 7 تا 9 پرسشنامه تعهد سازمانی سنجیده میشود.

#### **منابع**

سرمد، ز.؛ بازرگان، ع. و حجازی، ا. ) 1387( **روش های تحقیق در علوم رفتاری،** چاپ دوازدهم، تهران: انتشارات آگاه.

سلطانزاده، وحید(1391)، رابطه بین مولفههای تکیه گاه های شغلی و جامعه پذیری سازمانی با تعهد سازمانی در میان کارکنان دانشگاه ارومیه، پایان نامه کارشناسی ارشد مدیریت آموزشی، دانشگاه ارومیه.

Balfour, D. L., & Wechsler, B. (1996). Organizational commitment: outcomes in public organizations. Public Productivity Antecedents and 19(3):256-277. & Management Review